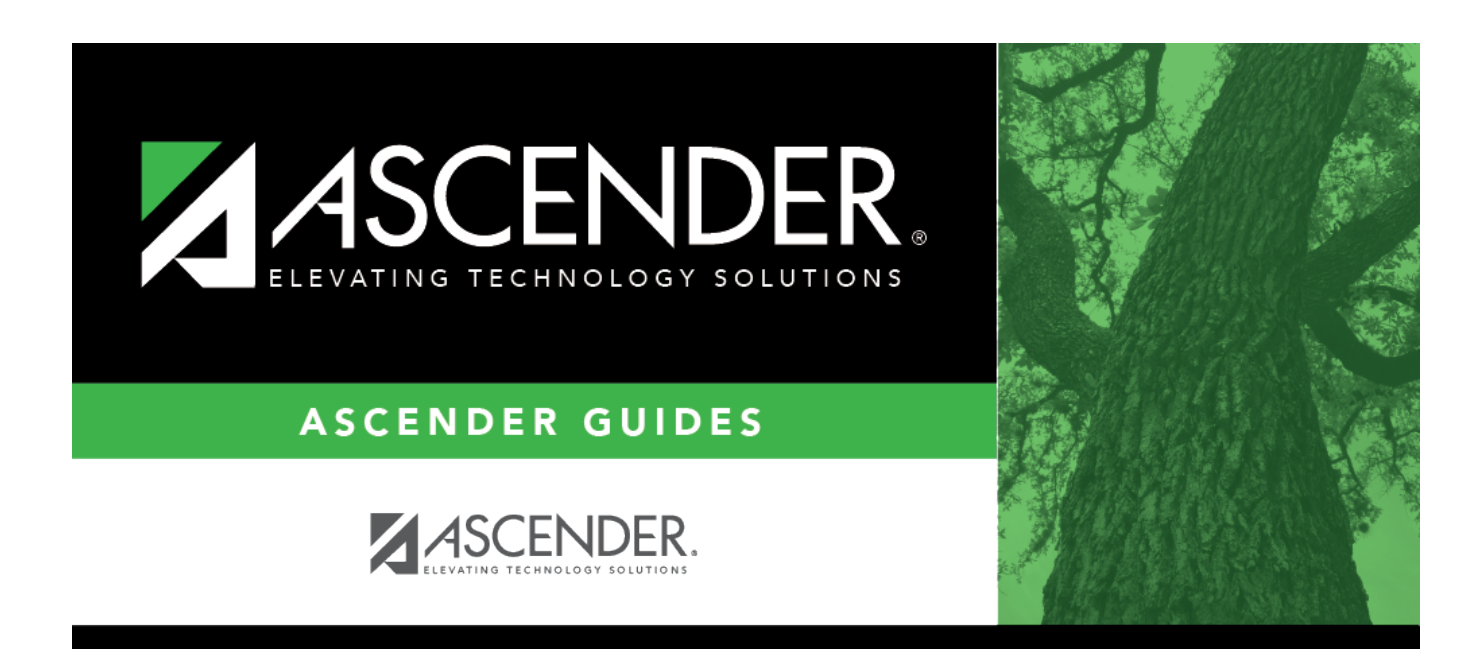

# **Classroom Responsibilities (Extended)**

### **Table of Contents**

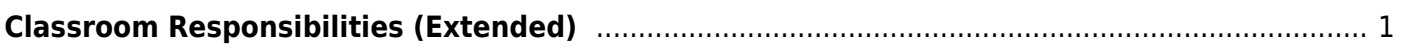

# <span id="page-4-0"></span>**Classroom Responsibilities (Extended)**

#### *State Reporting > Maintenance > Extended > Staff > Classroom Responsibilities*

Update data for the StaffResponsibilitiesExtension complex type as needed for services that occur inside the classroom.

The StaffResponsibilitiesExtension complex reflects the assignments for professional and paraprofessional staff only. Multiple records are required for persons who perform duties on more than one campus, assume more than one role, and/or perform more than one type of service. By definition, if no staff responsibility record is reported, the assumption is made that the person is an auxiliary staff member.

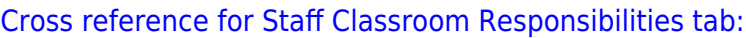

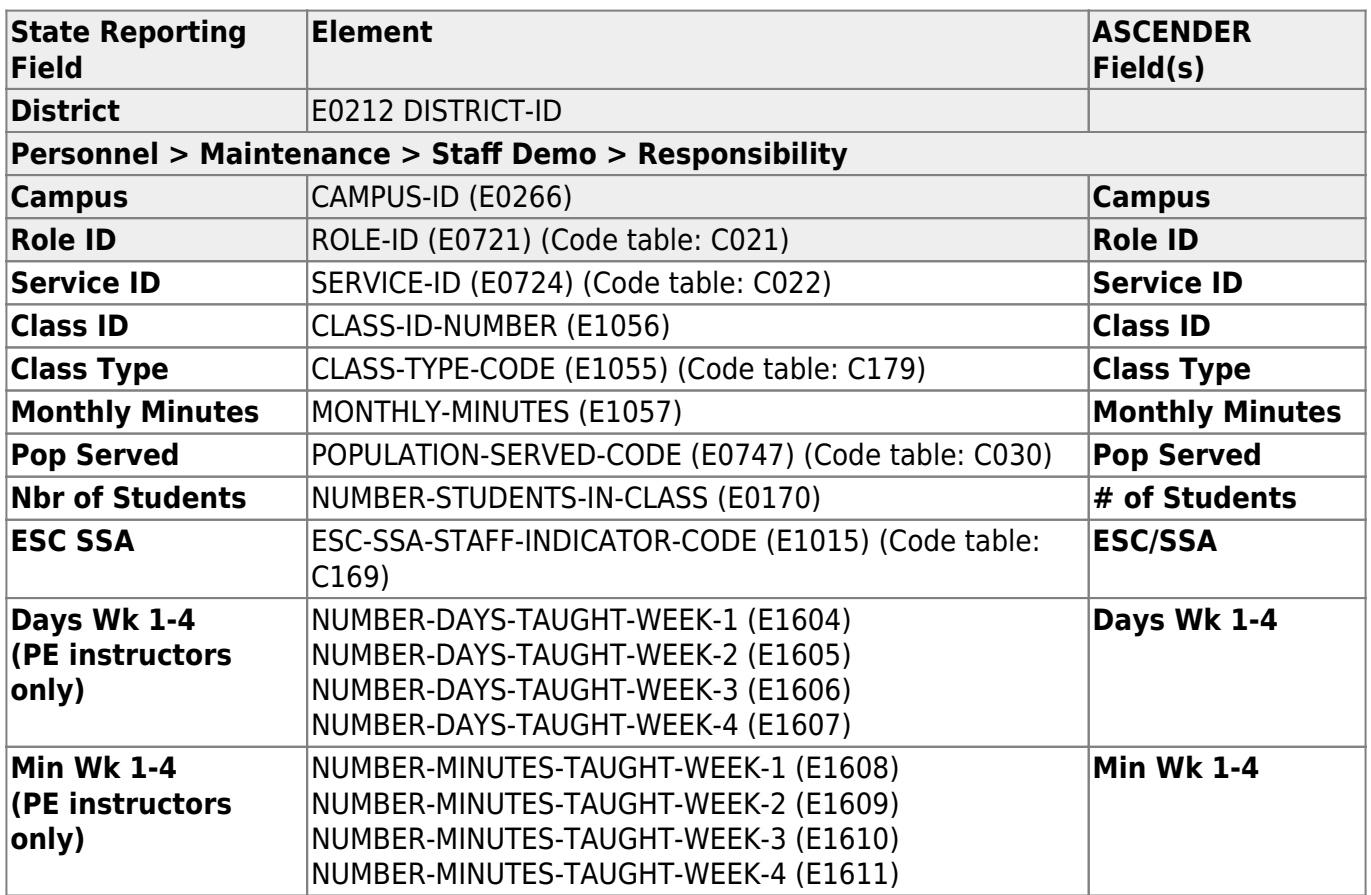

#### **Modify a record:**

#### [Select a staff person](#page--1-0)

To retrieve a staff person's records, select the staff person in one of the following ways:

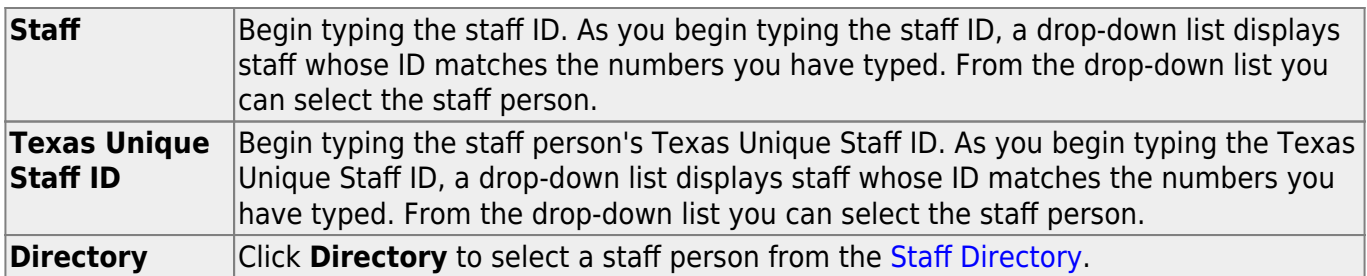

#### ❏ Click **Retrieve**.

❏ Click **+Add** to add a blank row.

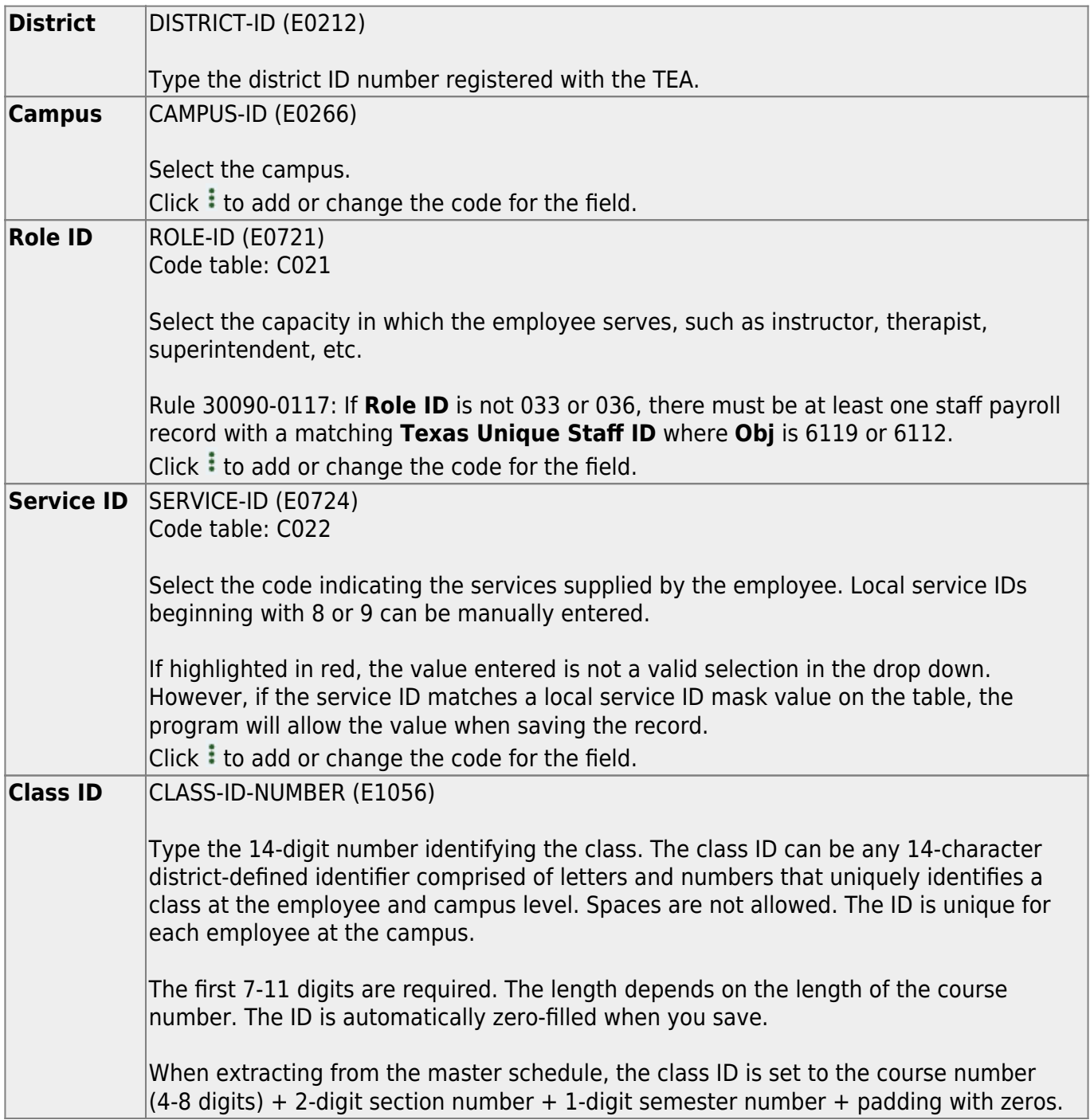

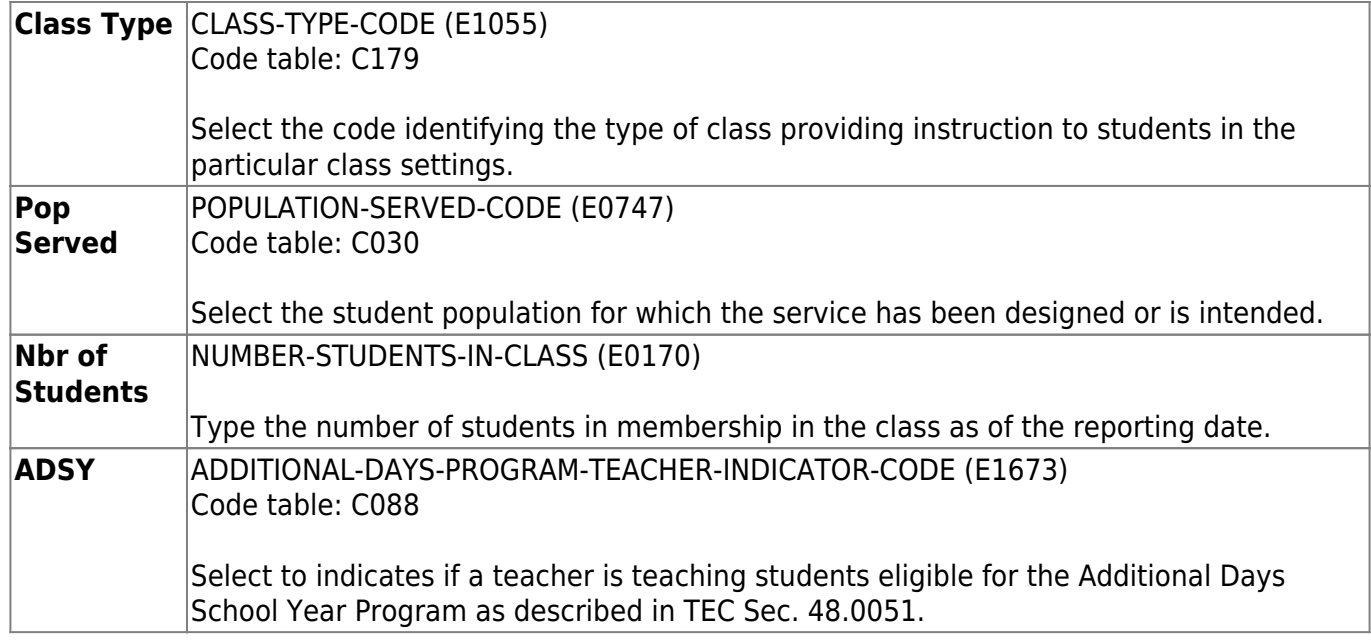

#### ❏ Click **Save**.

### **Other functions and features:**

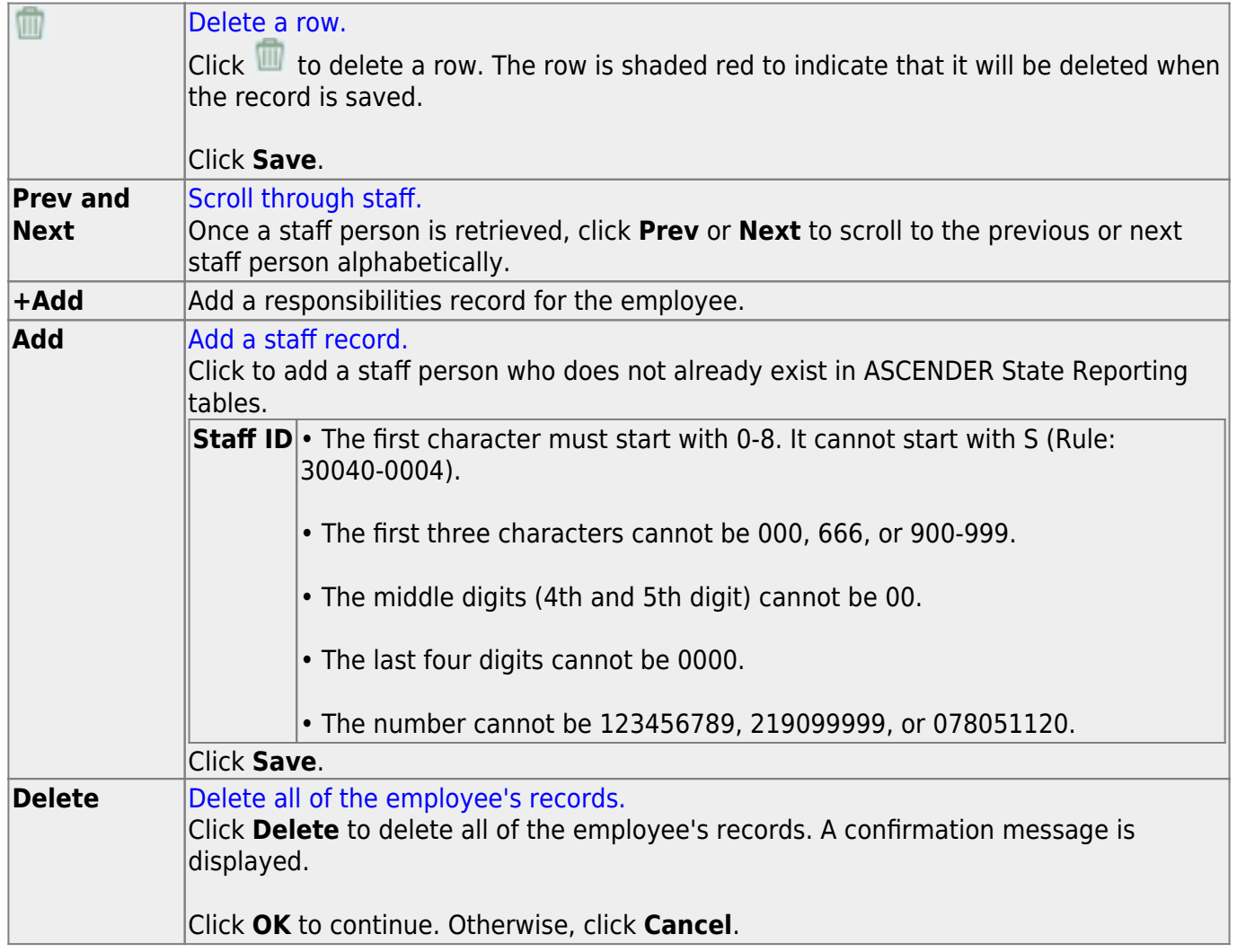

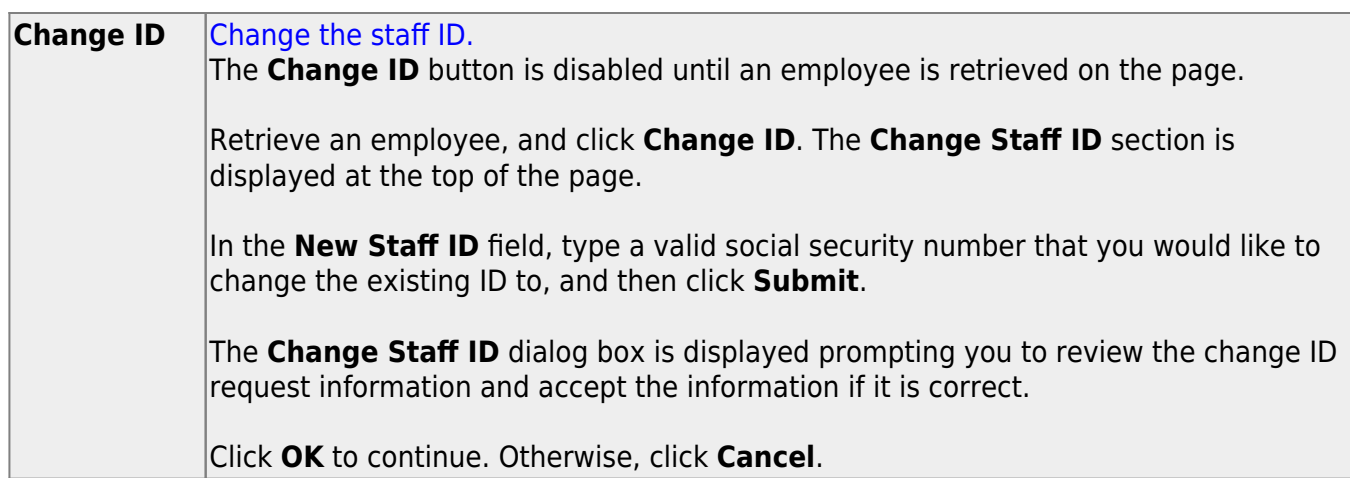

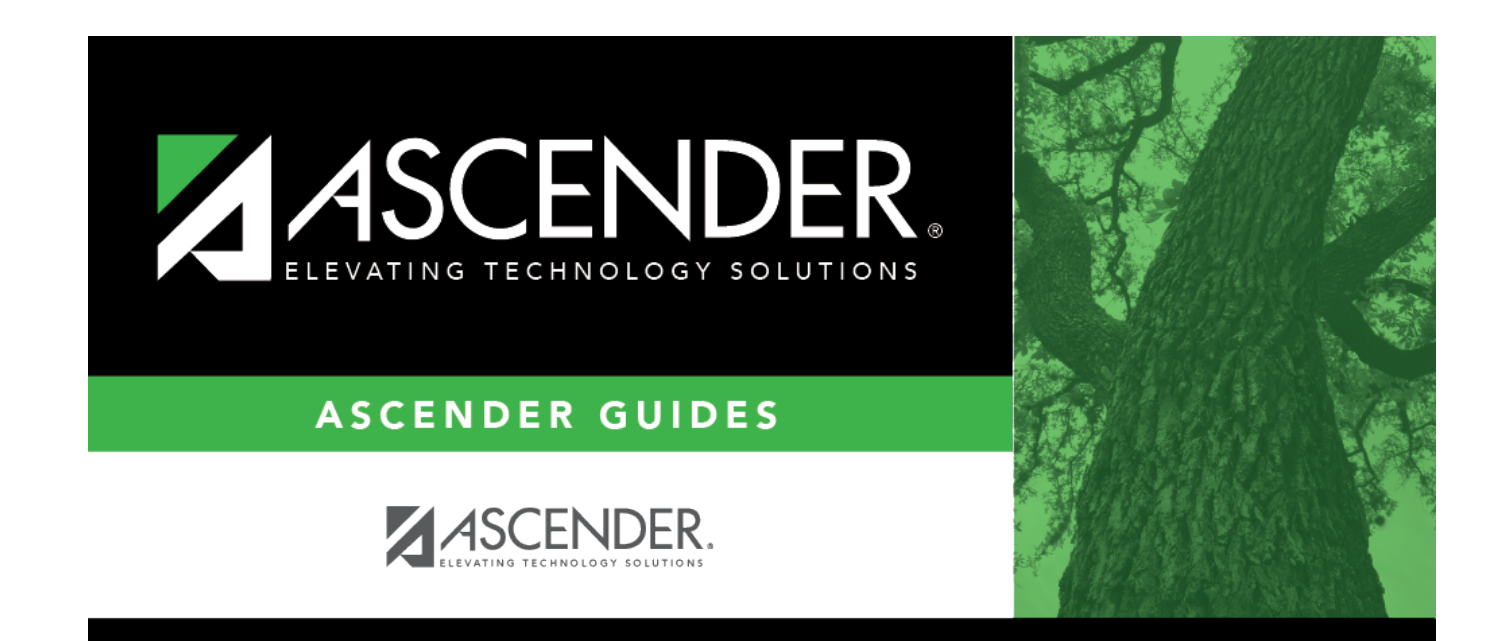

### **Back Cover**